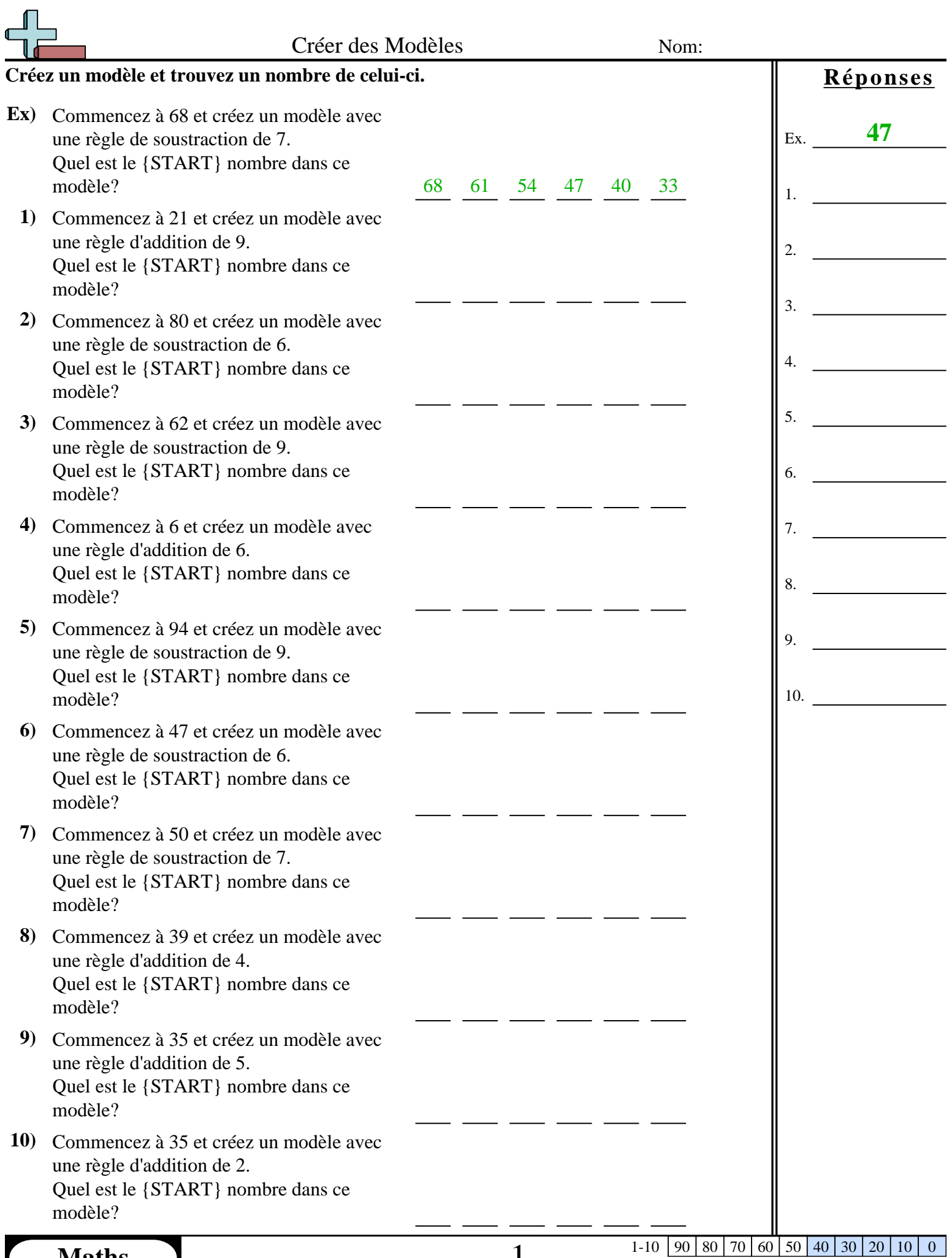

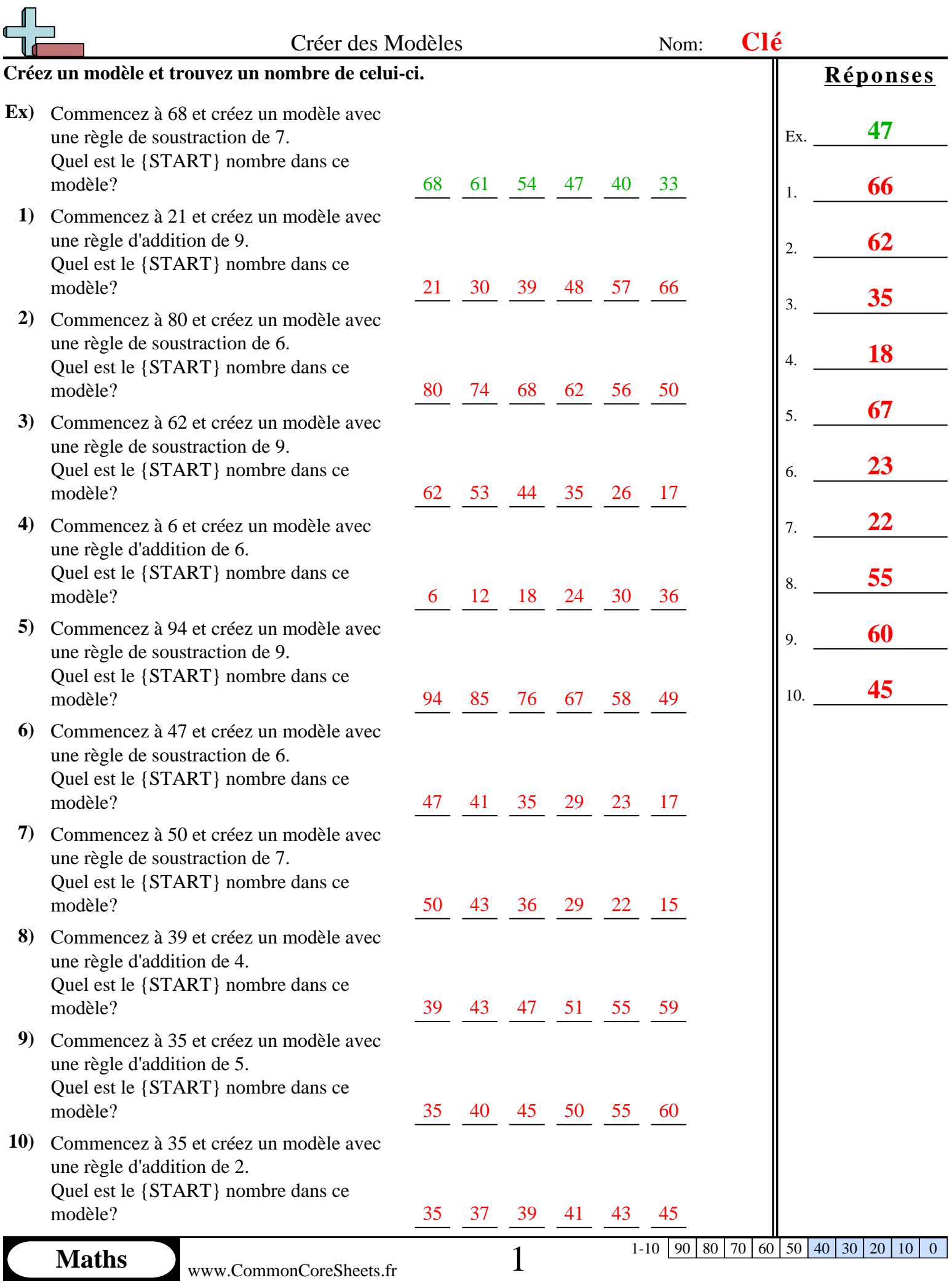

L

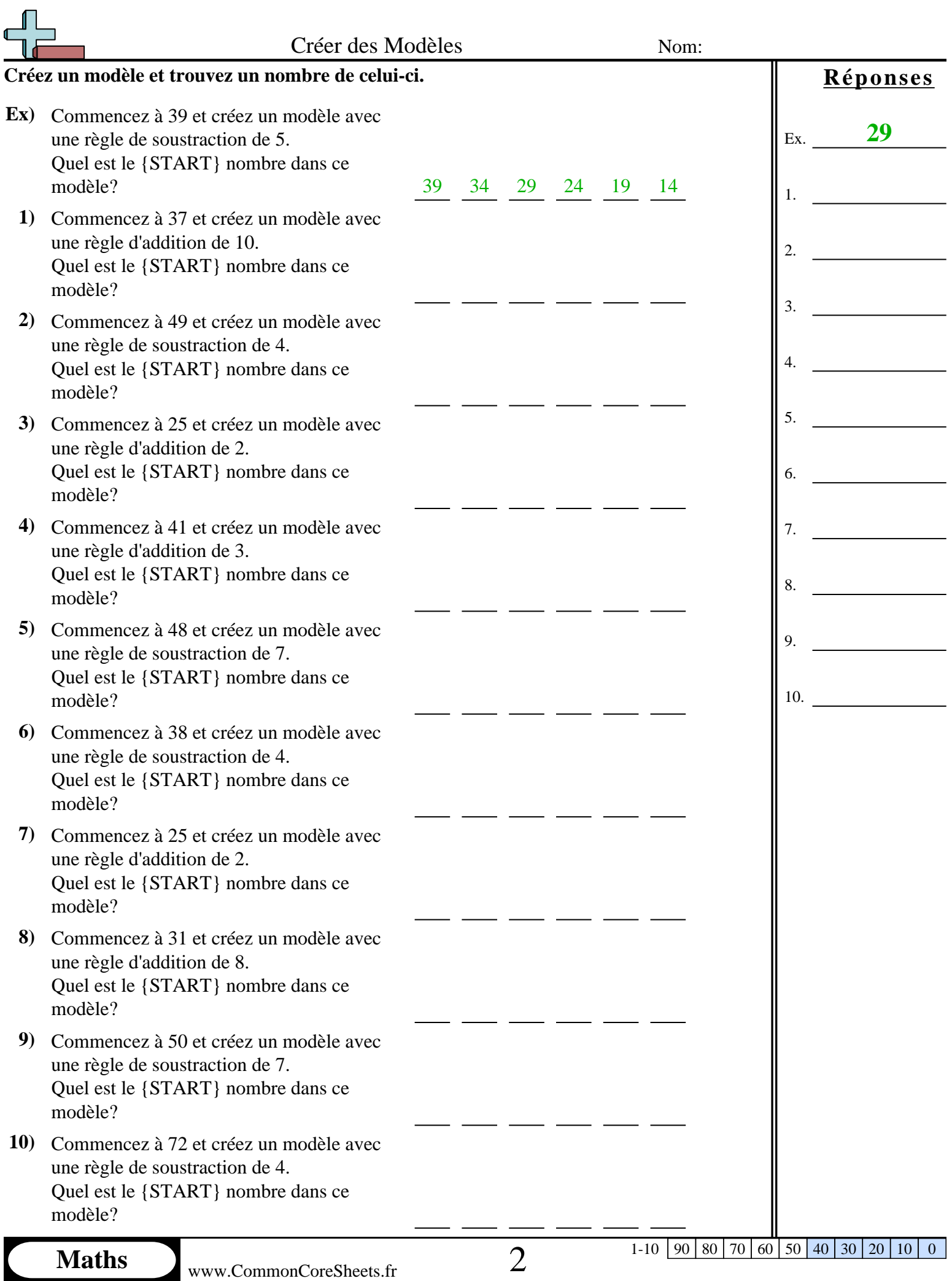

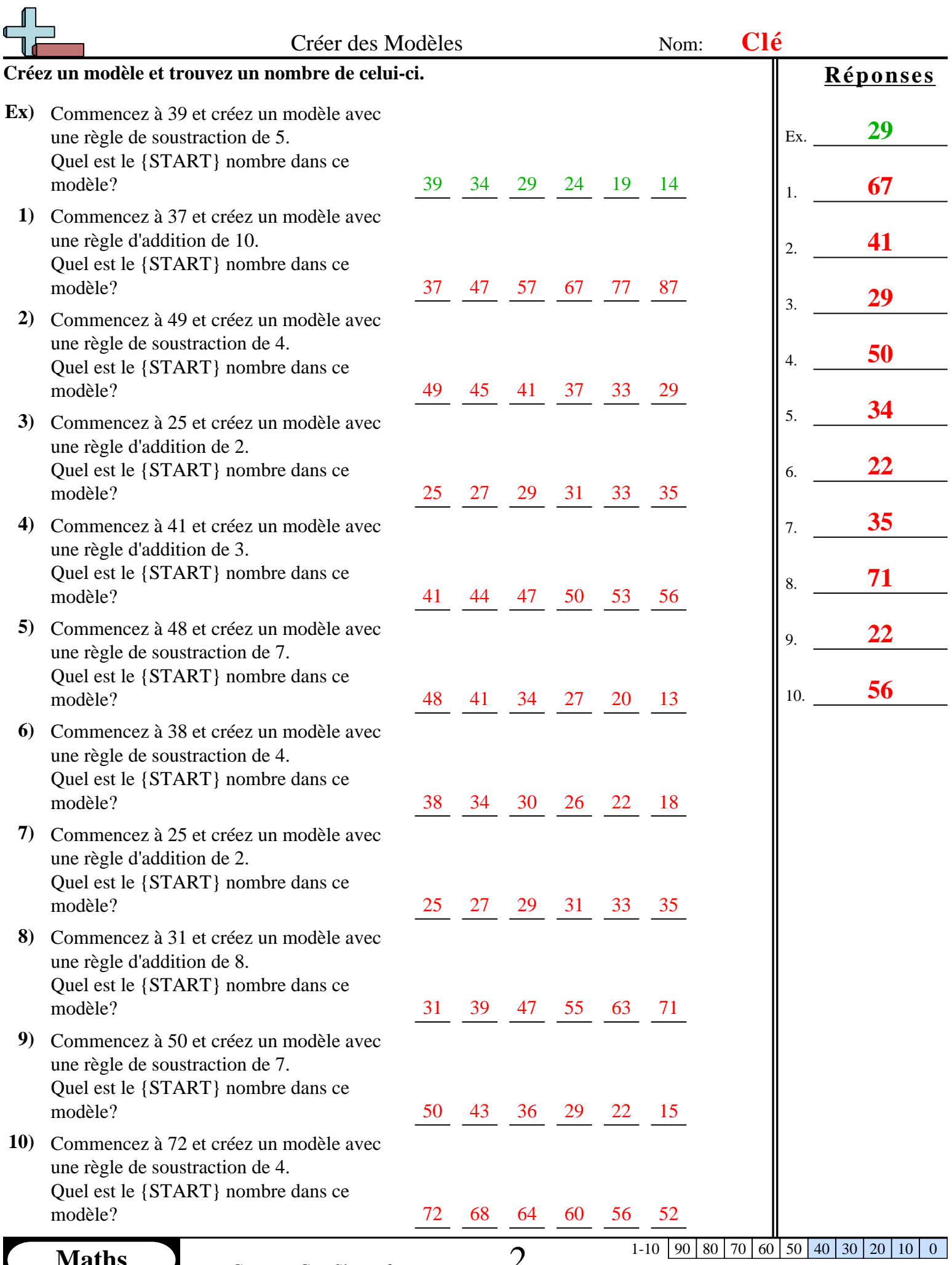

**Maths** www.CommonCoreSheets.fr  $\angle$ 

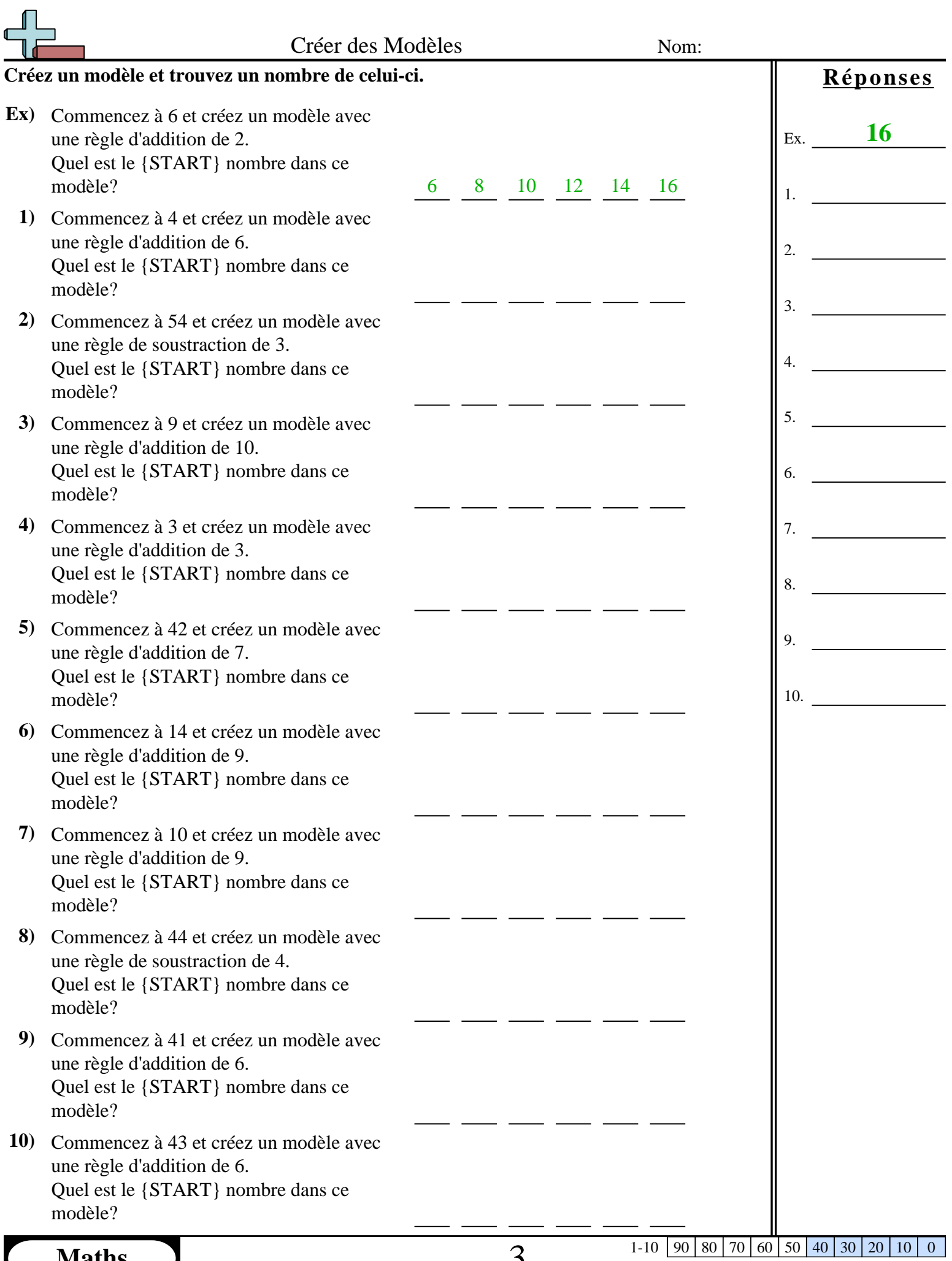

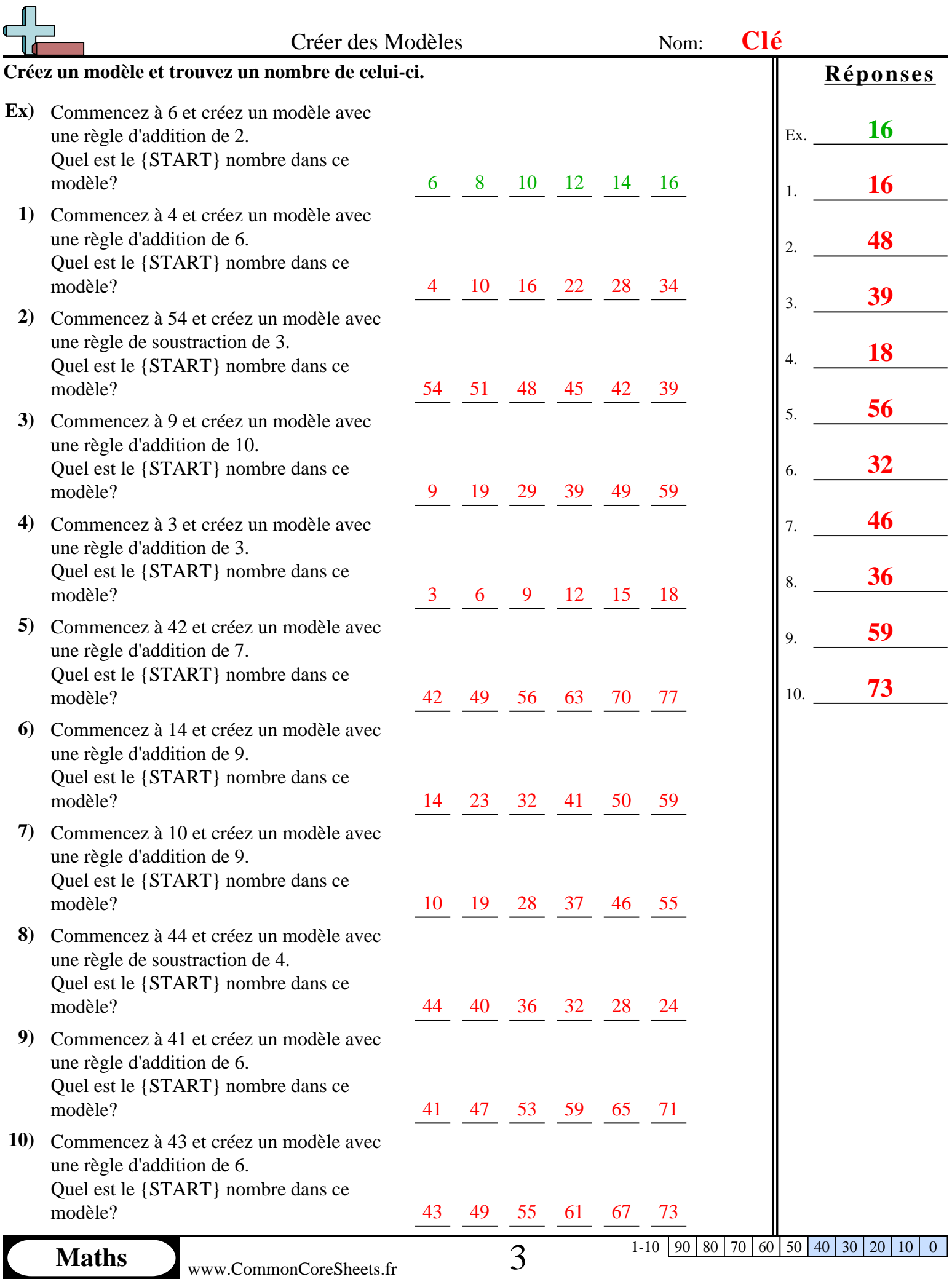

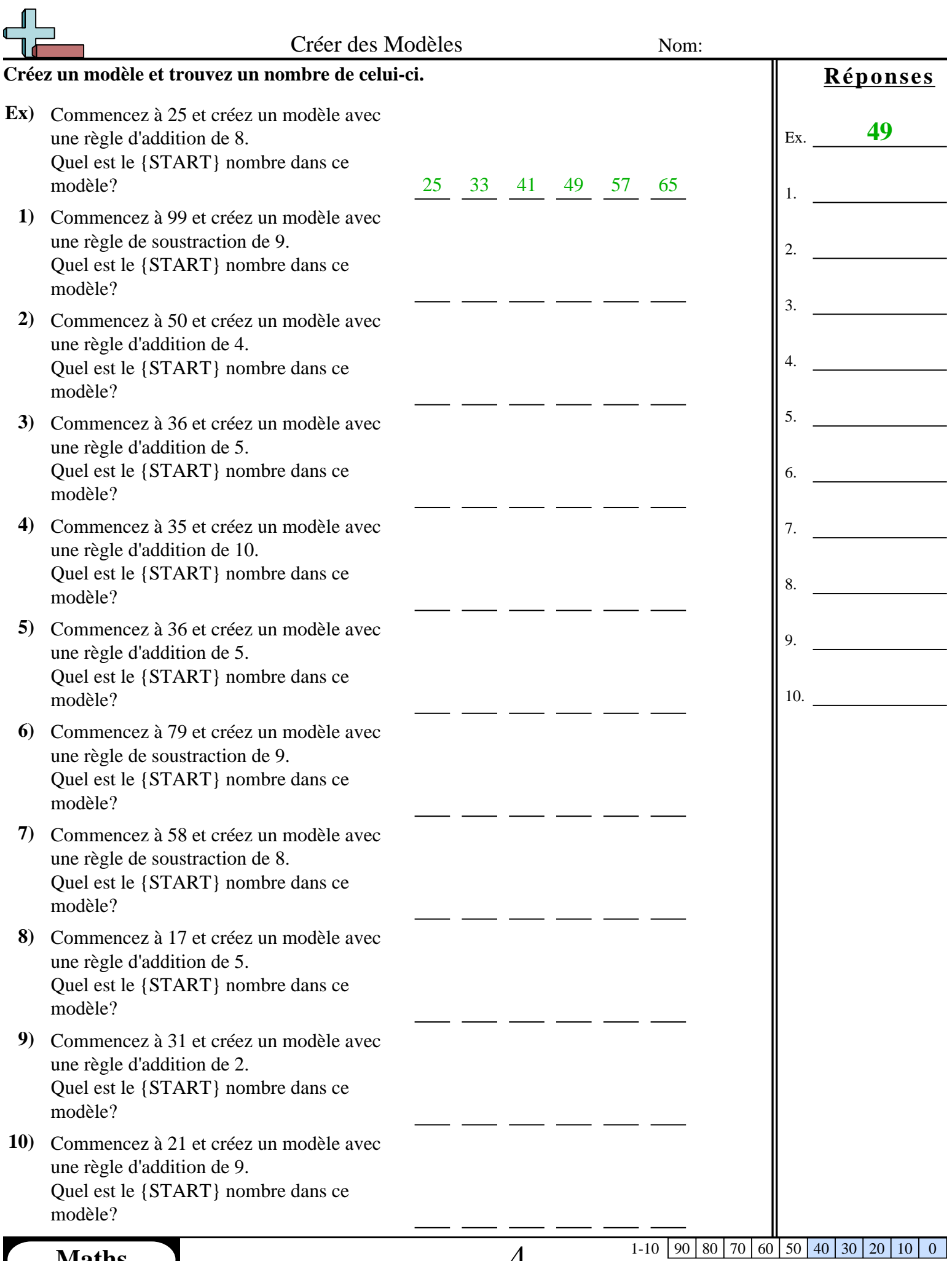

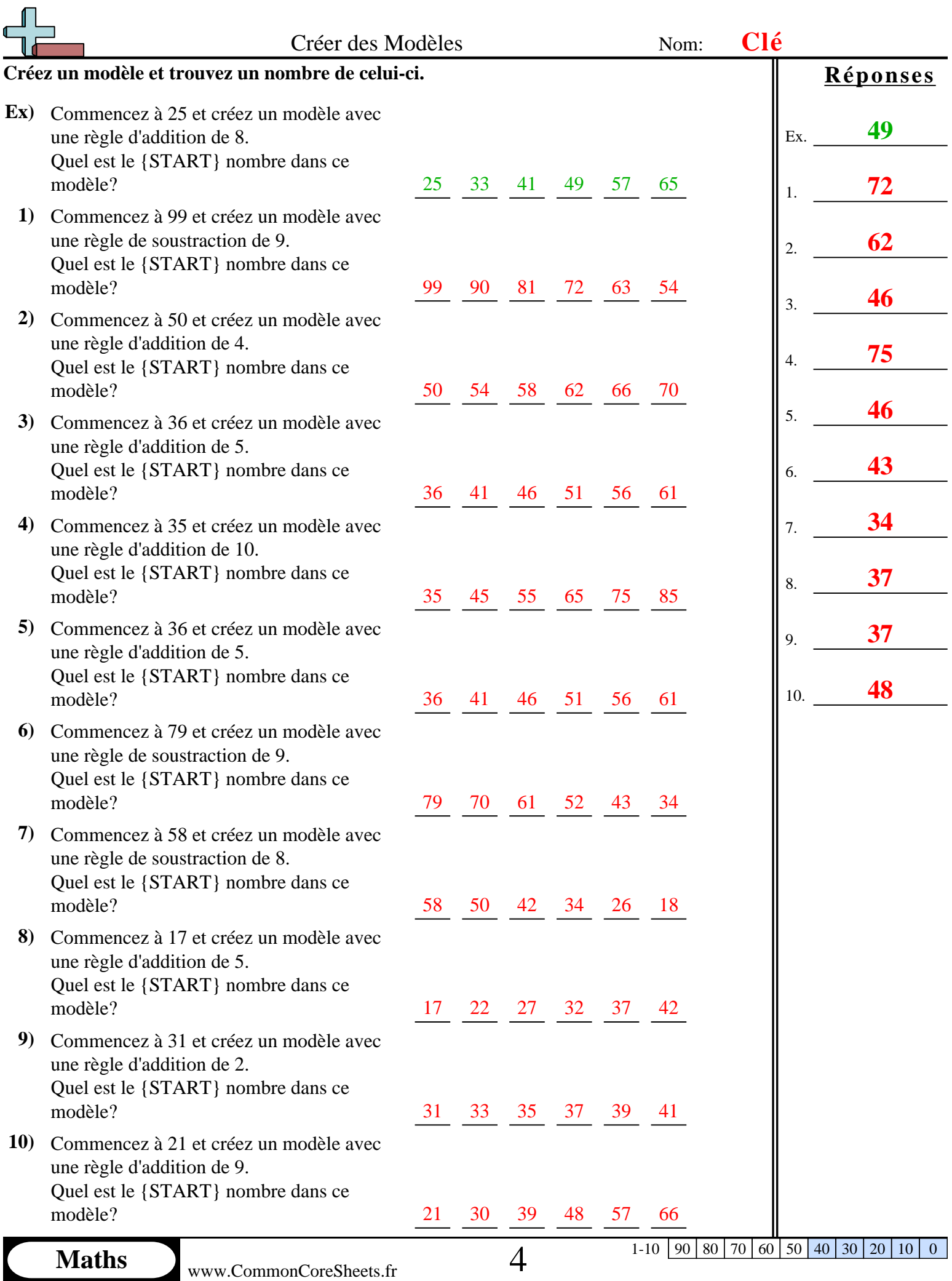

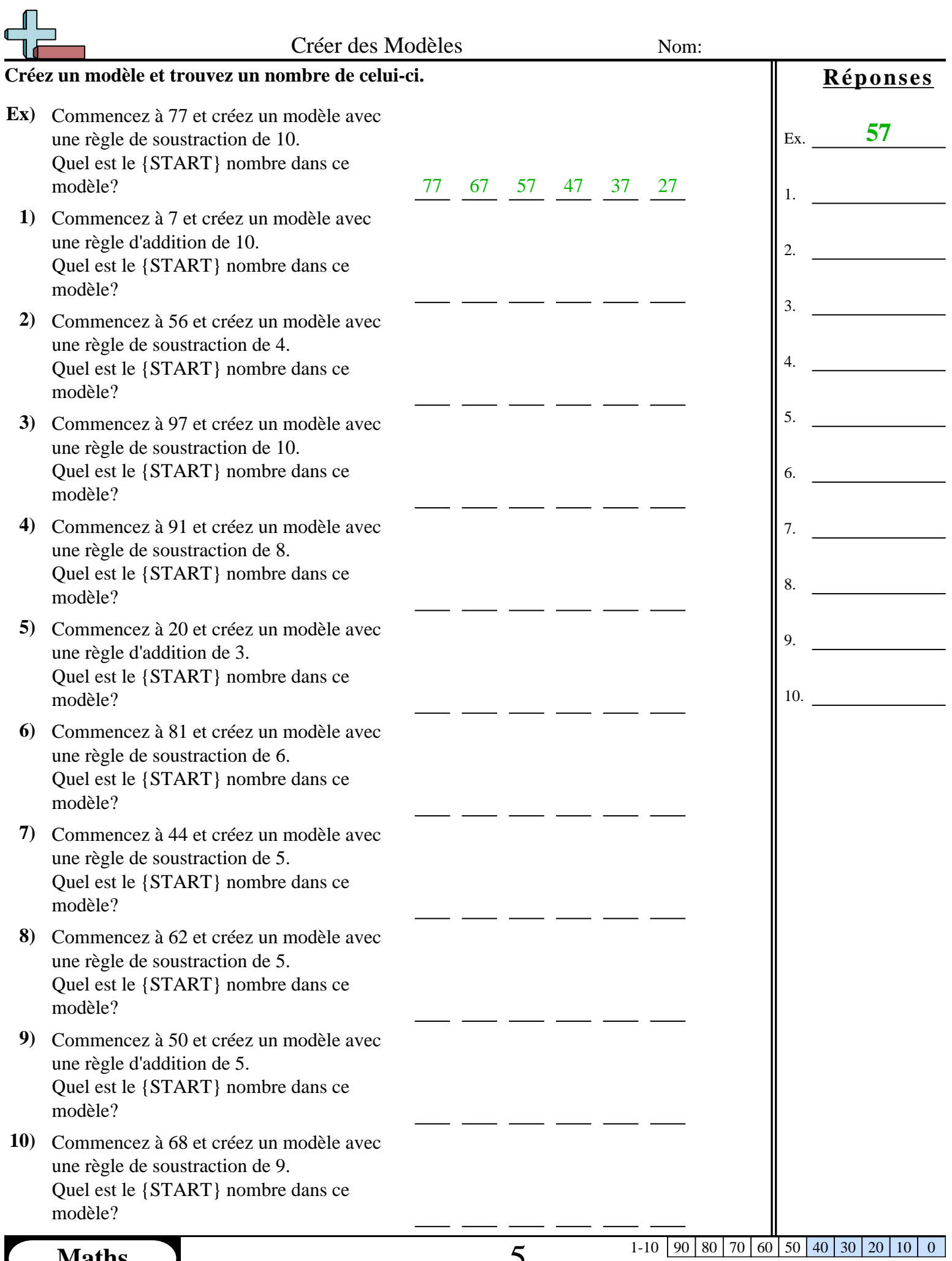

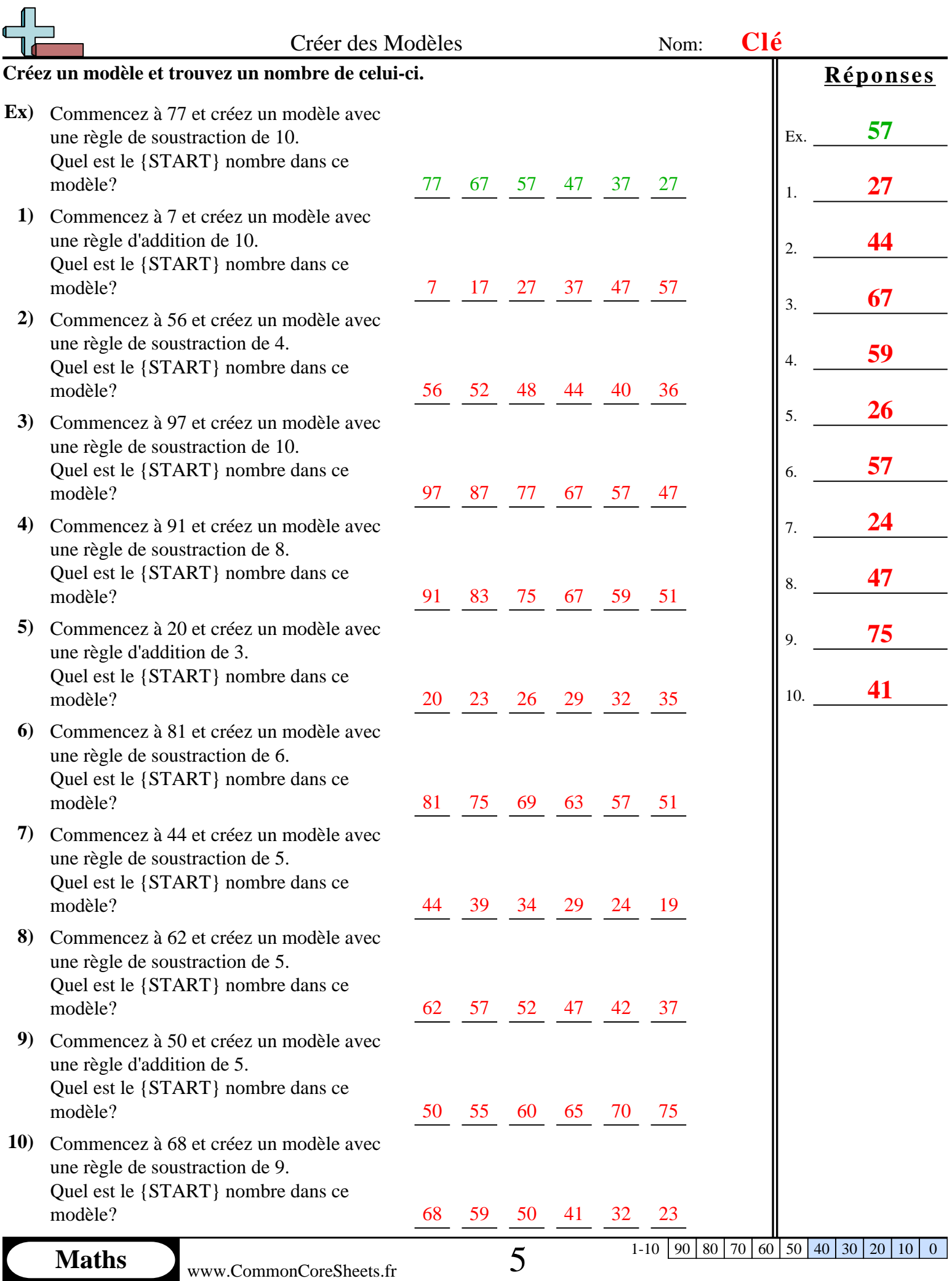

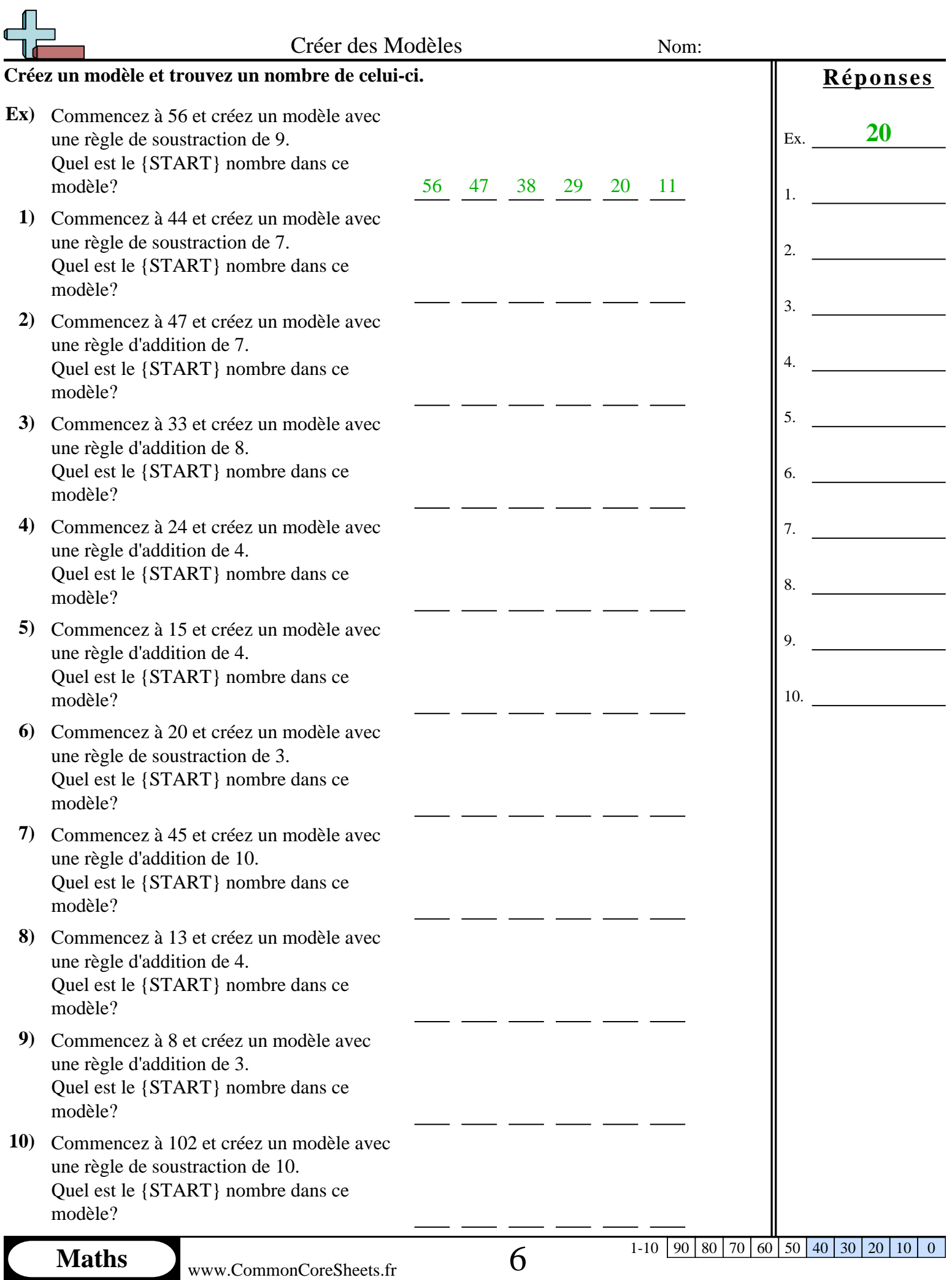

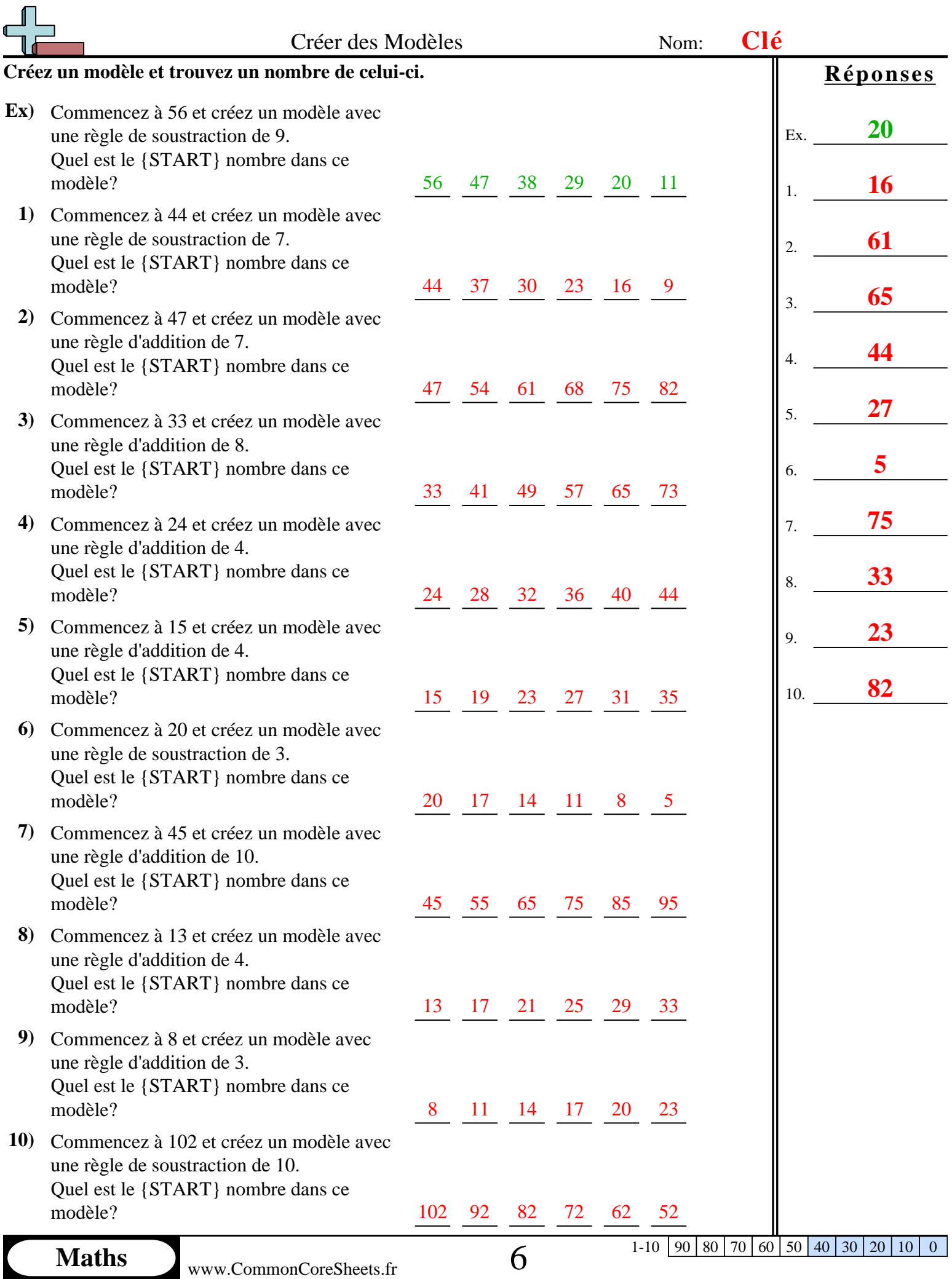

![](_page_12_Picture_400.jpeg)

![](_page_13_Picture_389.jpeg)

![](_page_14_Picture_456.jpeg)

![](_page_15_Picture_385.jpeg)

![](_page_16_Picture_401.jpeg)

![](_page_17_Picture_385.jpeg)

![](_page_18_Picture_401.jpeg)

L

![](_page_19_Picture_385.jpeg)